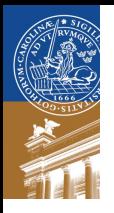

# State-of-the art containers & hypervisors

Linus Karlsson

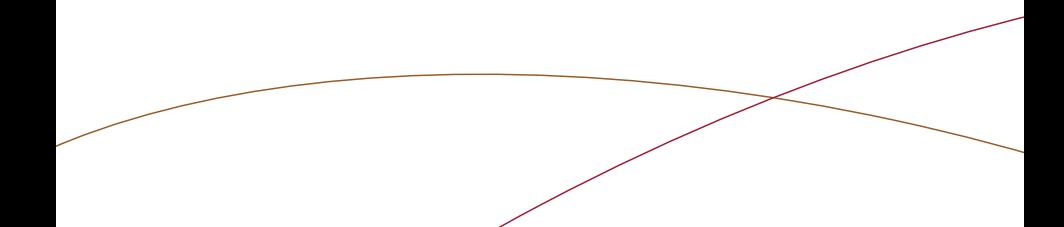

# Traditional virtual machines

- $\blacktriangleright$  Virtual computer.
- $\blacktriangleright$  Virtual processor, memory, storage, etc.
- $\blacktriangleright$  Each instance runs its own copy of some operating system.
- $\blacktriangleright$  Provides good isolation between machines.

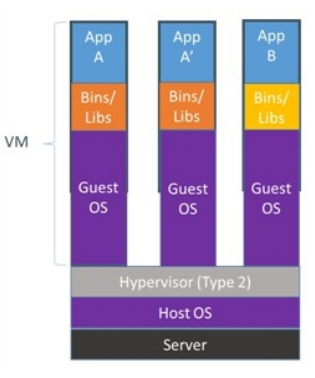

Image: [https://github.com/docker/www.docker.io/tree/master/assets/img/](https://github.com/docker/www.docker.io/tree/master/assets/img/about/docker_vm.jpg) [about/docker\\_vm.jpg](https://github.com/docker/www.docker.io/tree/master/assets/img/about/docker_vm.jpg)

### Operating-system-level virtualization

- $\blacktriangleright$  Instances called *containers*.
- $\triangleright$  Does not emulate a virtual machine
	- $\blacktriangleright$  Each instance is isolated by the (shared) kernel
- $\triangleright$  Examples are FreeBSD jails, Solaris Zones, LXC.

# FreeBSD jails

- **E** chroot on steroids
- $\blacktriangleright$  A jail instead has:
	- $\blacktriangleright$  Limited file system access (like chroot)
	- Its own set of users (include its own root account)
	- ▶ Own networking subsystem (hostname, IP-address, etc.)
- $\blacktriangleright$  Host root have full access to every jail.
- $\triangleright$  root inside jail cannot escape from jail.

## FreeBSD jails

#### On host

root@host :/ usr / jails / info . example . com # ls srv / http / 386 errors kerbprotected paperjam chatlog index . html labqueue test . html

#### Inside jail

root@info :/ # ls srv / http 386 errors kerbprotected paperjam chatlog index . html labqueue test . html

### FreeBSD jails

#### On host

```
root@host :/ # ifconfig xn0
...
inet 10.0.0.200 netmask 0xffffff00 broadcast 10.0.0.255
inet 10.0.0.202 netmask 0xffffffff broadcast 10.0.0.202inet 10.0.0.203 netmask 0 xffffffff broadcast 10.0.0.203
inet 10.0.0.204 netmask 0xffffffff broadcast 10.0.0.204
inet 10.0.0.201 netmask 0xffffffff broadcast 10.0.0.201
...
```
#### Inside jail

```
root@info :/ # ifconfig xn0
...
inet 10.0.0.204 netmask 0xffffffff broadcast 10.0.0.204
...
```
## Jail isolation

- $\blacktriangleright$  Force jail to only use some CPU cores
- $\blacktriangleright$  Limit disk space used (ZFS)
	- $\blacktriangleright$  However, no limitation on disk I/O
- ▶ Limit memory and CPU usage (rct1)
	- $\blacktriangleright$  Requires kernel recompilation

- $\blacktriangleright$  Lot of fuzz about Docker recently
- $\blacktriangleright$  Nice whale
- $\blacktriangleright$  Process-level virtualization

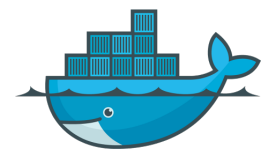

- $\blacktriangleright$  Launches user-space processes
- $\blacktriangleright$  Every process is isolated from each other
	- $\triangleright$  Processes in a container cannot see/interact with processes of other containers
	- $\blacktriangleright$  Each container has its own network stack
	- $\blacktriangleright$  Has its own file system
	- $\blacktriangleright$  Implemented using
		- $\blacktriangleright$  Linux namespaces
		- $\blacktriangleright$  Union mounted filesystem
		- $\blacktriangleright$  cgroups

- $\blacktriangleright$  Launches user-space processes
- $\blacktriangleright$  Every process is isolated from each other
	- $\triangleright$  Processes in a container cannot see/interact with processes of other containers
	- $\blacktriangleright$  Each container has its own network stack
	- $\blacktriangleright$  Has its own file system
	- $\blacktriangleright$  Implemented using
		- $\blacktriangleright$  Linux namespaces
		- $\blacktriangleright$  Union mounted filesystem
		- $\blacktriangleright$  cgroups

So, isn't this exactly operating-system-level virtualization?

Process-level virtualization: From the application's perspective, we abstract away differences from the underlying system.

- $\triangleright$  Makes it easy to move applications between hosts.
	- $\triangleright$  Moving from development machine to server.
- $\triangleright$  This is mainly due to the use of Docker images.

#### Docker images

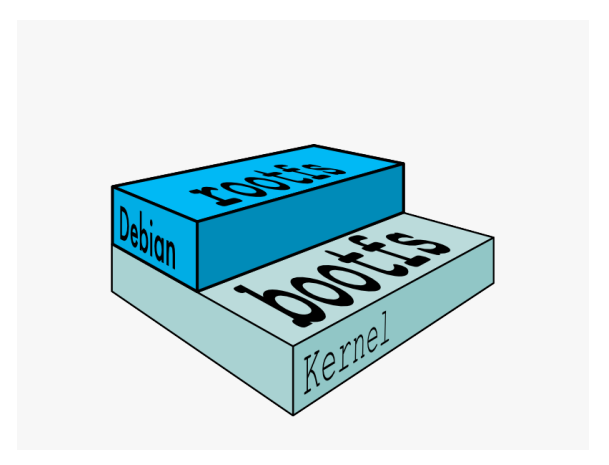

Images from: <http://docs.docker.com/terms/image/>

### Docker images

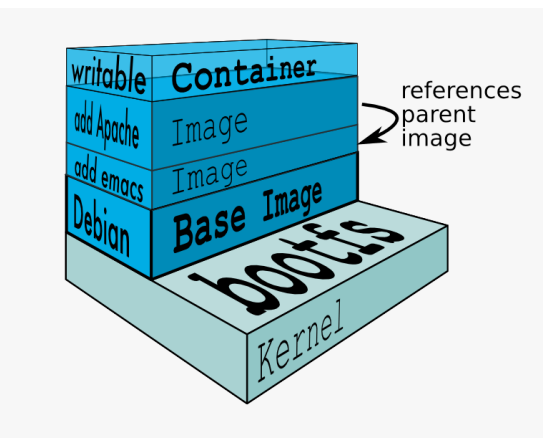

Docker can automatically fetch all images down to the base image. Images from: <http://docs.docker.com/terms/image/>

# **Containers**

- $\blacktriangleright$  Images are read-only
- $\blacktriangleright$  Union mount merges the images together with a writable top layer
- $\triangleright$  Copy-on-write
- $\blacktriangleright$  Can be stopped, paused, restarted
- $\triangleright$  Container can be converted to image for re-use
- $\triangleright$  Migration using CRIU (checkpoint/restore), still "pre-alpha".

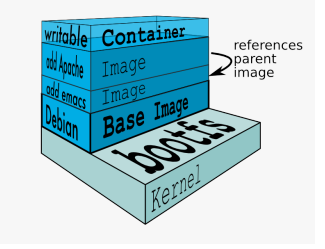

Images from: <http://docs.docker.com/terms/image/>

# Building Docker images

- $\triangleright$  Can be built by manually.
	- 1. Start container
	- 2. Make change
	- 3. Commit
	- 4. Repeat
- $\blacktriangleright$  Quite cumbersome
- $\triangleright$  Can be automated by using Dockerfiles

### **Dockerfiles**

#### **Dockerfile**

```
FROM ubuntu :14.04
MAINTAINER Linus Karlsson < linus . karlsson@eit . lth . se >
```

```
RUN apt - get update && apt - get install -y python - pip
RUN pip install Flask
ADD server . py / srv / server . py
```

```
EXPOSE 5000
CMD python / srv / server . py
```
#### Docker demo

#### 1. Ubuntu 14.04 and /bin/bash

# docker run -it ubuntu:14.04 /bin/bash

#### 2. Build image from my previous Dockerfile

- # docker build -t linus/moln .
- # docker run -d -p 5000:5000 linus/moln
- # docker ps

#### Docker container isolation

- ▶ Force Docker container to only use some CPU cores
- $\blacktriangleright$  Limit CPU usage share
- In Limit disk  $I/O$  (read/write speed)
- $\triangleright$  Some disk space limits
	- $\triangleright$  By switching storage backend from default
	- $\triangleright$  Only limits sum of images  $+$  writable layer
	- $\triangleright$  Other creative options are loopback mounts etc.
- $\blacktriangleright$  Limit memory usage

## Docker performance

- $\triangleright$  Startup times: seconds for Docker.
- $\blacktriangleright$  Runtime performance:
	- $\blacktriangleright$  Depends on workload.
	- ▶ CPU, and RAM: minor differences.
	- $\blacktriangleright$  I/O overhead

## Docker performance – random I/O

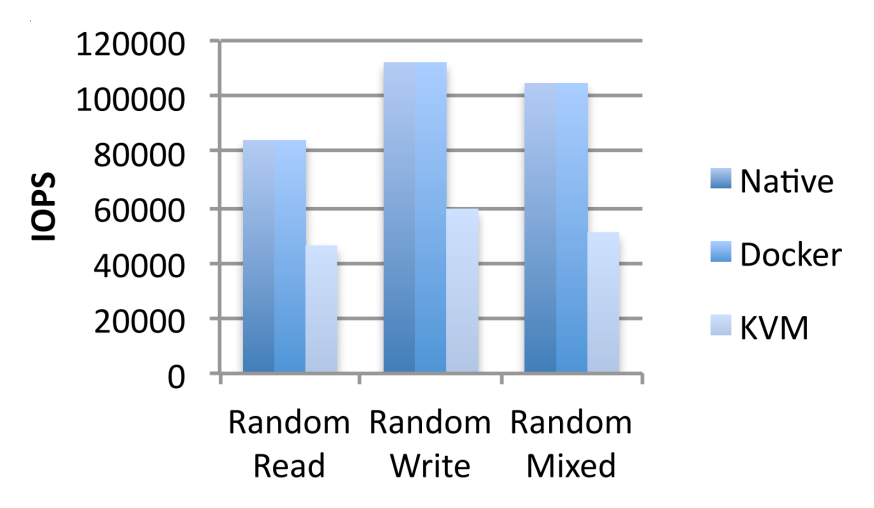

IBM Research, An Updated Performance Comparison of Virtual Machines and Linux Containers, 2014-07-21,

[http://domino.research.ibm.com/library/cyberdig.nsf/papers/0929052195DD819C85257D2300681E7B/](http://domino.research.ibm.com/library/cyberdig.nsf/papers/0929052195DD819C85257D2300681E7B/$File/rc25482.pdf)

[\\$File/rc25482.pdf](http://domino.research.ibm.com/library/cyberdig.nsf/papers/0929052195DD819C85257D2300681E7B/$File/rc25482.pdf)

# Docker performance – random I/O

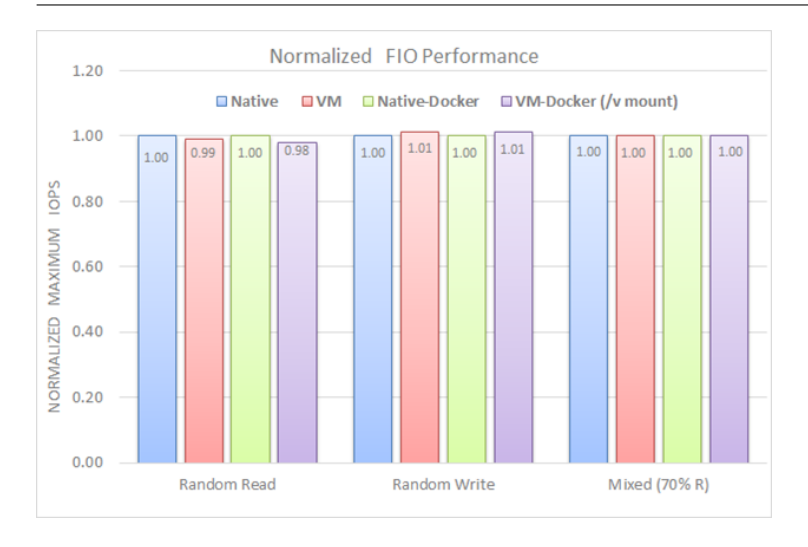

VMware, Docker Containers Performance in VMware vSphere, 2014-10-15,

<http://blogs.vmware.com/performance/2014/10/docker-containers-performance-vmware-vsphere.html>

#### Docker performance – Network latency

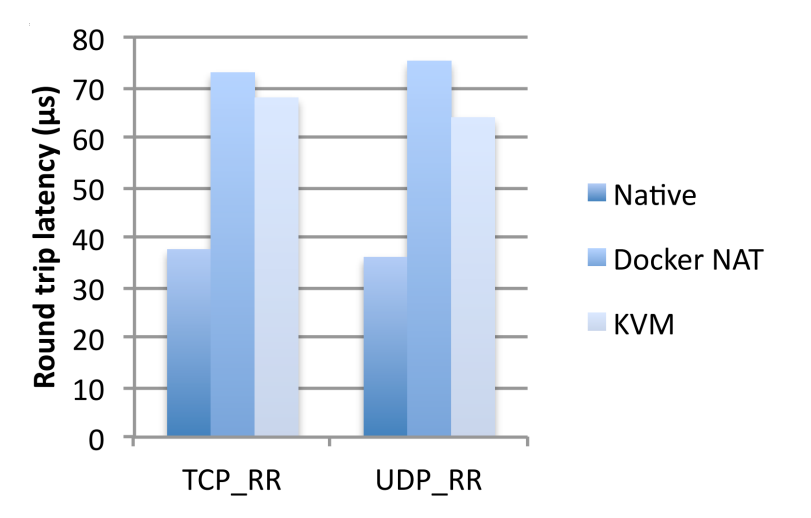

IBM Research, An Updated Performance Comparison of Virtual Machines and Linux Containers, 2014-07-21, [http://domino.research.ibm.com/library/cyberdig.nsf/papers/0929052195DD819C85257D2300681E7B/](http://domino.research.ibm.com/library/cyberdig.nsf/papers/0929052195DD819C85257D2300681E7B/$File/rc25482.pdf)

[\\$File/rc25482.pdf](http://domino.research.ibm.com/library/cyberdig.nsf/papers/0929052195DD819C85257D2300681E7B/$File/rc25482.pdf)

### Docker performance – Network latency

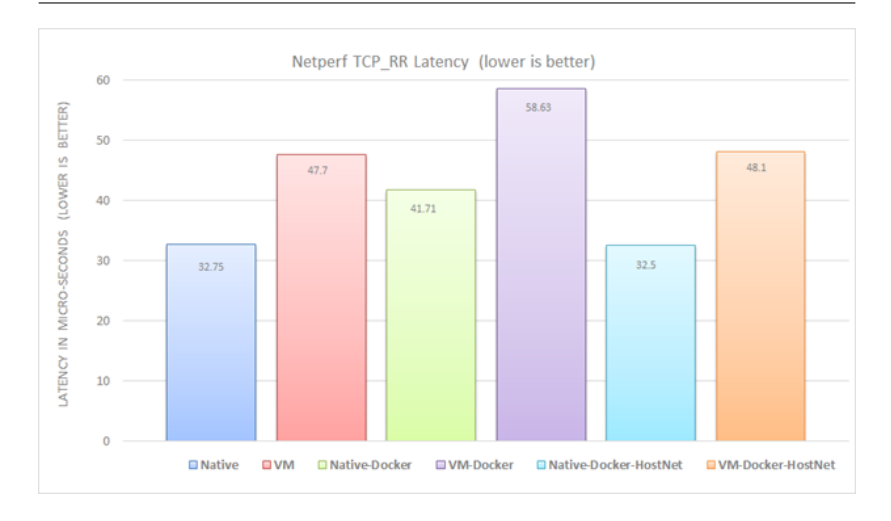

VMware, Docker Containers Performance in VMware vSphere, 2014-10-15,

<http://blogs.vmware.com/performance/2014/10/docker-containers-performance-vmware-vsphere.html>

# Docker compared to Virtual machines

- $\triangleright$  Virtual machines have their own complete guest OS.
	- $\blacktriangleright$  Separate kernel.
	- $\blacktriangleright$  Userland.
	- $\blacktriangleright$  Application we want to run.
	- $\triangleright$  Quickly adds up to much data.
	- $\blacktriangleright$  Typically several processes.
- $\blacktriangleright$  Docker
	- $\triangleright$  Shares kernel with host OS.
	- $\triangleright$  Runs as a process inside the host.
	- $\triangleright$  Only applications and its dependencies.
	- $\blacktriangleright$  May consist of only a single process.

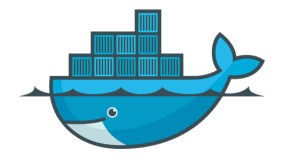

# The good, the bad

#### Good

- $\blacktriangleright$  Good-looking whale.
- $\triangleright$  Contains everything needed.
	- $\blacktriangleright$  Easy to deploy to other hosts.
- $\blacktriangleright$  Automatically assembles containers.
	- $\triangleright$  Docker Hub

#### Bad

- $\blacktriangleright$  Linux only.
- ▶ Docker daemon runs as root. Potential security issue.